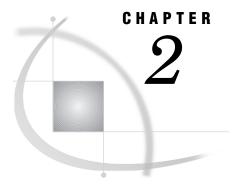

# SAS Names and Support for DBMS Names

Introduction 9
SAS Name Literals 11
SAS/ACCESS LIBNAME and PROC SQL Options 11
DBMS Column Names to SAS Variable Names 17
SAS Variable Names to DBMS Column Names 18
Naming Examples 19

## Introduction

Beginning in Version 7 of SAS software, SAS naming conventions have been enhanced to allow longer names for SAS data sets and SAS variables. The conventions also allow case-sensitive or mixed case names for SAS data sets and variables.

The following SAS language elements can now be up to 32 characters in length:

- □ members of SAS libraries, including SAS data sets, data views, catalogs, catalog entries, and indexes
- □ variables in a SAS data set
- macros and macro variables.

The following SAS language elements remain unchanged with a maximum length of 8 characters:

- □ librefs and filerefs
- □ SAS engine names and passwords
- □ names of SAS/ACCESS access descriptors and view descriptors (in order to maintain compatibility with Version 6 names)
- uriable names in SAS/ACCESS access descriptors and view descriptors.

For a complete description of the new SAS naming conventions, see the SAS Language Reference: Dictionary.

The following *libref.dataset* shows the longer name for the data set MYDB.TEMP\_EMPLOYEES\_QTR4\_2000. Likewise, a variable name can be longer and defined in mixed case, such as **Q4HireDates**.

When you specify mixed case or case-sensitive names in SAS code, SAS displays the names as you have specified them. In this example, the SAS variables, **Flight** and **dates**, are defined in mixed case:

```
options nodate linesize=64;
data test;
```

```
input Flight $3. +3 dates date9.;
format dates date9.;
datalines;
114   01MAR2000
202   01MAR2000
204   01MAR2000
;
proc print data=test (keep=FLIGHT DATES);
run;
```

Output 2.1 Mixed Case Names Displayed in Output

|     | SAS Sys  | tem       |
|-----|----------|-----------|
| Obs | s Flight | dates     |
| 1   | 114      | 01MAR2000 |
| 2   | 202      | 01MAR2000 |
| 3   | 204      | 01MAR2000 |
|     |          |           |

When the TEST data set is output, the *variable names are stored as they are defined*, instead of automatically being stored in uppercase. However, when SAS processes the names, it can process them as FLIGHT and DATES.

Note: Because of the way that SAS processes names, it recognizes variable names regardless of the case in which they were created. For example, if you were to use PROC DATASETS to rename the **Flight** variable, the procedure would recognize **Flight** even if you input it as **flight** or **FLIGHT**. However, the new variable name is stored as the mixed-case name **All flights**.  $\triangle$ 

```
proc datasets library=work memtype=data;
  modify test;
  rename flight=All_flights;
run;
```

Output 2.2 SAS Log Showing a Renamed Variable

```
20
    proc datasets library=work memtype=data;
                      ----Directory----
          Libref:
                             WORK
          Engine:
                           /tmp/SAS_xxxxxxxxabc
/tmp/SAS_xxxxxxxxefg
          Physical Name:
          File Name:
                             84111
          Inode Number:
          Access Permission: rwxr-xr-x
          Owner Name:
                             marie
          File Size (bytes): 1024
                             File
           Name Memtype
                           size Last modified
         1 TEST DATA
                                   11MAY1999:18:38:31
                            16384
     modify test;
    rename flight=All_flights;
22
NOTE: Renaming variable flight to All_flights.
23
     run;
```

#### **SAS Name Literals**

A SAS *name literal* is a name token that is expressed as a quoted string, followed by the letter **n**. Name literals enable you to use special characters or blanks that are not otherwise allowed in SAS names when you specify a SAS data set or variable. Name literals are especially useful for expressing database column and tables names that contain special characters.

Name literals are subject to certain restrictions:

- $\hfill\Box$  You can use a name literal only for SAS variable and data set names, statement labels, and DBMS column and table names.
- □ You can use name literals only in a DATA step or in the SQL procedure.
- □ If a name literal contains any characters that are not allowed when VALIDVARNAME=V7, then you must set the system option to VALIDVARNAME=ANY. For details on using the VALIDVARNAME= system option, see "VALIDVARNAME" on page 63.

Examples of name literals are

```
    □ data mydblib.'My Staff Table'n; ... run;
    □ data Budget_for_1999;
    input '$ Amount Budgeted'n 'Amount Spent'n ...run;
```

### SAS/ACCESS LIBNAME and PROC SQL Options

Using the SAS/ACCESS LIBNAME statement and PROC SQL options, SAS software can handle table and column names in DBMSs that are case-sensitive or non-standard for SAS. Non-standard names includes those with blank spaces or special characters (such as @, #, %) that are not allowed in SAS names. The following list briefly describes these options. See your DBMS chapter for information about how SAS processes your DBMS-specific names.

```
PRESERVE COL NAMES=YES | NO
```

is an option on the SAS/ACCESS LIBNAME statement. If you specify YES, this option preserves spaces, special characters, and mixed case in DBMS column names . The default value for this option is DBMS-specific. See for more information about this option.

Specify the alias PRESERVE\_NAMES=YES | NO, if you plan to specify both the PRESERVE\_COL\_NAMES= and PRESERVE\_TAB\_NAMES= options in your LIBNAME statement. Using this alias saves you some time when coding.

You can use the DATA step to read data from multiple data sets, in this example, two DBMS tables. This example merges data from the two DBMS tables, STAFF and SUPERV, and writes it to the SAS data set WORK.COMBINED.

```
options linesize=120 nodate;
libname mydblib oracle user=karin password=haggis
  path='airhrdata' schema=airport
  preserve_col_names=yes;
data combined;
  merge mydblib.staff mydblib.superv(in=super
    rename=(supid=idnum));
```

```
by idnum;
if super;
run;

proc print data=combined (outobs=10);
  title "Supervisor Information";
run;
```

*Note:* The PRESERVE\_COL\_NAMES=YES LIBNAME option retains the case of the column names from the DBMS-in this example, uppercase—when creating the corresponding SAS variable names.  $\triangle$ 

Partial output for this example is shown:

Output 2.3 Reading Data from Multiple DBMS Tables

|     | Supervisor Information |           |         |            |       |              |        |  |
|-----|------------------------|-----------|---------|------------|-------|--------------|--------|--|
| OBS | IDNUM                  | LNAME     | FNAME   | CITY       | STATE | HPHONE       | JOBCAT |  |
| 1   | 1106                   | MARSHBURN | JASPER  | STAMFORD   | CT    | 203/781-1457 | PT     |  |
| 2   | 1118                   | DENNIS    | ROGER   | NEW YORK   | NY    | 718/383-1122 | PT     |  |
| 3   | 1126                   | KIMANI    | ANNE    | NEW YORK   | NY    | 212/586-1229 | TA     |  |
| 4   | 1352                   | RIVERS    | SIMON   | NEW YORK   | NY    | 718/383-3345 | NA     |  |
| 5   | 1385                   | RAYNOR    | MILTON  | BRIDGEPORT | CT    | 203/675-2846 | ME     |  |
| 6   | 1401                   | ALVAREZ   | CARLOS  | PATERSON   | NJ    | 201/732-8787 | TA     |  |
| 7   | 1405                   | DACKO     | JASON   | PATERSON   | NJ    | 201/732-2323 | SC     |  |
| 8   | 1417                   | NEWKIRK   | WILLIAM | PATERSON   | NJ    | 201/732-6611 | NA     |  |
| 9   | 1420                   | ROUSE     | JEREMY  | PATERSON   | NJ    | 201/732-9834 | ME     |  |
| 10  | 1431                   | YOUNG     | DEBORAH | STAMFORD   | CT    | 203/781-2987 | FA     |  |
|     |                        |           |         |            |       |              |        |  |

In the following example, you use the ORACLE PAYROLL table to create a new ORACLE table, PAY1, and then print it. Both the PRESERVE\_COL\_NAMES=YES and the PROC SQL DQUOTE=ANSI options are used to preserve the case and non-standard characters in the column names. Notice that you do not need to quote the column aliases in order to preserve the mixed case. You only need double quotes when the column name has non-standard characters or blanks.

By default, the SAS/ACCESS engine for ORACLE uses the database's rules for setting the case of table and column names. Therefore, even though the new ORACLE table name, pay1, is created in lowercase in this example, ORACLE stores the name in uppercase as PAY1. How table and column names are stored is DBMS-specific; see your DBMS chapter or DBMS documentation for more information.

```
options linesize=120 pagesize=60 nodate;
libname mydblib oracle user=yao password=cary path='ora8_servr'
    schema=hrdept preserve_col_names=yes;

proc sql dquote=ansi;
create table mydblib.pay1 as
    select idnum as "ID #", sex, jobcode, salary,
    birth as BirthDate, hired as HiredDate
        from mydblib.payroll
        order by birth;
```

```
title "Payroll Table with Revised Column Names";
select * from mydblib.pay1;
quit;
```

Recall from the description of how SAS processes columns on page 10, that SAS recognizes a column name, regardless of how it was created. Therefore, in this example, SAS recognizes the <code>jobcode</code> column name, whether you specify it in your SAS code as lowercase, mixed case, or uppercase. In the ORACLE PAYROLL table, the SEX, JOBCODE, and SALARY columns were created in uppercase, and therefore, they retain this case in the new table, PAY1, unless you rename them.

Output 2.4 DBMS Table Created with Non-Standard and Standard Column Names

A partial output from the example is shown:

|      |       | 1-      | orr rubic | with Revised Column Na | mes                |
|------|-------|---------|-----------|------------------------|--------------------|
| ID # | SEX   | JOBCODE | SALARY    | BirthDate              | HiredDate          |
| 1118 | <br>М | PT3     | 11379     | 16JAN1944:00:00:00     | 18DEC1980:00:00:00 |
| 1065 | M     | ME2     | 35090     | 26JAN1944:00:00:00     | 07JAN1987:00:00:00 |
| 1409 | M     | ME3     | 41551     | 19APR1950:00:00:00     | 22OCT1981:00:00:00 |
| 1401 | M     | TA3     | 38822     | 13DEC1950:00:00:00     | 17NOV1985:00:00:00 |
| 1890 | M     | PT2     | 91908     | 20JUL1951:00:00:00     | 25NOV1979:00:00:00 |
| 1777 | M     | PT3     | 9630      | 23SEP1951:00:00:00     | 21JUN1981:00:00:00 |
| 1404 | M     | PT2     | 91376     | 24FEB1953:00:00:00     | 01JAN1980:00:00:00 |

#### PRESERVE\_TAB\_NAMES=YES | NO

is an option on the SAS/ACCESS LIBNAME statement. If you specify YES, this option preserves blank spaces, special characters, and mixed case in DBMS table names. The default value for this option is DBMS-specific. See for more information about this option.

In the following example, you use PROC PRINT to print the DBMS table, PAYROLL. Because the DBMS table was created in uppercase and you set the PRESERVE\_TAB\_NAMES=YES option, you must specify the table name in uppercase in your code. A partial output follows the example.

```
options nodate linesize=64;
libname mydblib oracle user=yao password=cary path='ora8_servr'
preserve_tab_names=yes;
proc print data=mydblib.PAYROLL;
  title 'PAYROLL Table';
run;
```

Output 2.5 DBMS Table with a Case-Sensitive Name

|     |       |     |         | PAYROLL | Table              |                    |
|-----|-------|-----|---------|---------|--------------------|--------------------|
| 0bs | IDNUM | SEX | JOBCODE | SALARY  | BIRTH              | HIRED              |
| 1   | 1919  | М   | TA2     | 34376   | 12SEP1960:00:00:00 | 04JUN1987:00:00:00 |
| 2   | 1653  | F   | ME2     | 35108   | 150CT1964:00:00:00 | 09AUG1990:00:00:00 |
| 3   | 1400  | М   | ME1     | 29769   | 05NOV1967:00:00:00 | 160CT1990:00:00:00 |
| 4   | 1350  | F   | FA3     | 32886   | 31AUG1965:00:00:00 | 29JUL1990:00:00:00 |
| 5   | 1401  | M   | TA3     | 38822   | 13DEC1950:00:00:00 | 17NOV1985:00:00:00 |

If you had omitted the PRESERVE\_TAB\_NAMES= option or set it to NO in this example, you could have specified the DBMS table name in lowercase.

In the next example, you create a PROC SQL view based on a DBMS table that you created in the previous example on page 12. Because you set PRESERVE\_TAB\_NAMES=YES in the following example, the name of the PAY1 table is case-sensitive. When you also use the PRESERVE\_COL\_NAMES=YES option, you can rename the columns as well.

```
options nodate linesize=64;
libname mydblib oracle user=yao password=cary path='ora8_servr'
preserve_tab_names=yes preserve_col_names=yes;

proc sql dquote=ansi outobs=5;
create view work.jobcodes as
   select "ID #" as EmpID, sex, salary
   from mydblib.PAY1
   where Jobcode in ('TA2','TA3');

proc print data=work.jobcodes;
title 'By Jobcode TA2 or TA3';
```

To simplify your coding, you could have also used the alias PRESERVE\_NAMES=YES instead of listing both of the options on the LIBNAME statement.

A partial output for the example is shown:

Output 2.6 PROC SQL View Created from a Case-Sensitive DBMS Table Name

| By Jobcode TA2 or TA3 |           |     |        |  |  |  |
|-----------------------|-----------|-----|--------|--|--|--|
| Obs                   | Emp<br>ID | SEX | SALARY |  |  |  |
| 1                     | 1401      | М   | 38822  |  |  |  |
| 2                     | 1639      | F   | 40260  |  |  |  |
| 3                     | 1480      | F   | 39583  |  |  |  |
| 4                     | 1017      | М   | 40858  |  |  |  |
| 5                     | 1876      | М   | 39675  |  |  |  |
|                       |           |     |        |  |  |  |
|                       |           |     |        |  |  |  |

The SAS Explorer window has replaced the Access window in Version 7 and later. In the next example, you submit the SAS/ACCESS LIBNAME statement with the PRESERVE\_TAB\_NAMES=NO option and then open the SAS Explorer window. The resulting window lists the ORACLE tables and views that are referenced by the Mydblib libref. Notice that 16 members are listed and that all of the member names are in the case (initial capitalization) that is set by the Explorer window.

```
libname mydblib oracle user=jyoti pass=tiger
preserve tab names=no;
```

File Edit View Tools Solutions Help SAS Environment Contents of 'Mydblib' Delay SAS Environment

■ SAS Environment

■ SAS Environment

■ SAS Environment

■ SAS Environment

■ SAS Environment

■ SAS Environment

■ SAS Environment

■ SAS Environment

■ SAS Environment

■ SAS Environment

■ SAS Environment

■ SAS Environment

■ SAS Environment

■ SAS Environment

■ SAS Environment

■ SAS Environment

■ SAS Environment

■ SAS Environment

■ SAS Environment

■ SAS Environment

■ SAS Environment

■ SAS Environment

■ SAS Environment

■ SAS Environment

■ SAS Environment

■ SAS Environment

■ SAS Environment

■ SAS Environment

■ SAS Environment

■ SAS Environment

■ SAS Environment

■ SAS Environment

■ SAS Environment

■ SAS Environment

■ SAS Environment

■ SAS Environment

■ SAS Environment

■ SAS Environment

■ SAS Environment

■ SAS Environment

■ SAS Environment

■ SAS Environment

■ SAS Environment

■ SAS Environment

■ SAS Environment

■ SAS Environment

■ SAS Environment

■ SAS Environment

■ SAS Environment

■ SAS Environment

■ SAS Environment

■ SAS Environment

■ SAS Environment

■ SAS Environment

■ SAS Environment

■ SAS Environment

■ SAS Environment

■ SAS Environment

■ SAS Environment

■ SAS Environment

■ SAS Environment

■ SAS Environment

■ SAS Environment

■ SAS Environment

■ SAS Environment

■ SAS Environment

■ SAS Environment

■ SAS Environment

■ SAS Environment

■ SAS Environment

■ SAS Environment

■ SAS Environment

■ SAS Environment

■ SAS Environment

■ SAS Environment

■ SAS Environment

■ SAS Environment

■ SAS Environment

■ SAS Environment

■ SAS Environment

■ SAS Environment

■ SAS Environment

■ SAS Environment

■ SAS Environment

■ SAS Environment

■ SAS Environment

■ SAS Environment

■ SAS Environment

■ SAS Environment

■ SAS Environment

■ SAS Environment

■ SAS Environment

■ SAS Environment

■ SAS Environment

■ SAS Environment

■ SAS Environment

■ SAS Environment

■ SAS Environment

■ SAS Environment

■ SAS Environment

■ SAS Environment

■ SAS Environment

■ SAS Environment

■ SAS Environment

■ SAS Environment

■ SAS Environment

■ SAS En Dept 🗒 Gail Gtforty . ⊞- @ Maps 🔣 Internat 🖃 😘 Mydblib March Sashelp Mydept Mydept2 - 🚳 Sasuser Mysched 🗒 Payroll File Shortcuts Payroll2 Sched1 📆 Schedule Specprod 🖺 Staff Superv Library has 16 member(s).

Display 2.1 SAS Explorer Window Listing DBMS Tables and Views

In the next example, you submit the SAS/ACCESS LIBNAME statement with the PRESERVE\_TAB\_NAMES=YES and then open the SAS Explorer window. This time, you see a different listing of the ORACLE tables and views referenced by the Mydblib libref. Notice that there are 18 members listed, including one that is in lowercase and one that has a name separated by a blank space. Because of the LIBNAME option, SAS displays the tables names in the exact case in which they were created.

libname mydblib oracle user=jyoti pass=tiger
preserve tab names=yes;

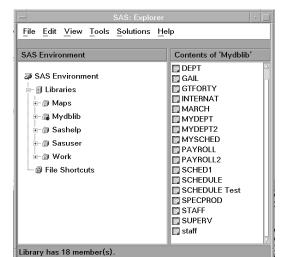

Display 2.2 SAS Explorer Window Listing Case-Sensitive DBMS Tables and Views

#### DQUOTE=ANSI | SAS

is a PROC SQL option. This option specifies whether PROC SQL treats values within *double* quotes as a character string or as a column name or table name.

When you specify DQUOTE=ANSI, your SAS code can refer to DBMS names that contain characters and spaces that are not allowed by SAS naming conventions.

In the next example, you create a DBMS table that is specified in double quotes and has a blank in its name, **International Delays**. Both of the preserve-names LIBNAME options are specified using the options' alias, PRESERVE\_NAMES=YES.

Notice that you use single-quotes to specify the data value for London (
int.dest='LON') in the WHERE clause. Because of the preserve-name
LIBNAME options, using double-quotes would cause SAS to interpret this data
value as a column name.

| International Delays |                    |        |             |       |  |
|----------------------|--------------------|--------|-------------|-------|--|
| FLIGHT<br>NUMBER     | DATES              | ORIGIN | DESTINATION | DELAY |  |
| 219                  | 01MAR1998:00:00:00 | LGA    | LON         | 18    |  |
| 219                  | 02MAR1998:00:00:00 | LGA    | LON         | 18    |  |
| 219                  | 03MAR1998:00:00:00 | LGA    | LON         | 18    |  |
| 219                  | 04MAR1998:00:00:00 | LGA    | LON         | 18    |  |
| 219                  | 05MAR1998:00:00:00 | LGA    | LON         | 18    |  |
| 219                  | 06MAR1998:00:00:00 | LGA    | LON         | 18    |  |
| 219                  | 07MAR1998:00:00:00 | LGA    | LON         | 18    |  |
| 219                  | 01MAR1998:00:00:00 | LGA    | LON         | 18    |  |
| 219                  | 02MAR1998:00:00:00 | LGA    | LON         | 18    |  |
| 219                  | 03MAR1998:00:00:00 | LGA    | LON         | 18    |  |

Output 2.7 DBMS Table with Non-Standard Column Names

See Chapter 6, "SQL Procedure's Interaction with SAS/ACCESS Software," on page 65 and the SQL Procedure chapter in the SAS Procedures Guide for more information about the DQUOTE= option.

In the next example, you query the DBMS table and use a label to change the **FLIGHT NUMBER** column name to a standard SAS name, **Flight\_Number**. A label—enclosed in single quotes—changes the name only in the output. Because this column name and the table name ( **International Delays**) each have a

space in their names, you have to enclose the names in double-quotes. A partial output follows the example.

```
options linesize=64 nodate;
libname mydblib oracle user=orjan pass=mypw path='airdata'
    schema=airport preserve_names=yes;

proc sql dquote=ansi outobs=5;
title "Query from International Delays";
    select "FLIGHT NUMBER" label='Flight_Number', dates, delay
    from mydblib."International Delays";
```

Output 2.8 Query Renaming a Non-Standard Column to a Standard SAS Name

| guoli             | from International De | lays  |  |
|-------------------|-----------------------|-------|--|
| Flight_<br>Number | DATES                 | DELAY |  |
| 219               | 01MAR1998:00:00:00    | 18    |  |
| 219               | 02MAR1998:00:00:00    | 18    |  |
| 219               | 03MAR1998:00:00:00    | 18    |  |
| 219               | 04MAR1998:00:00:00    | 18    |  |
| 219               | 05MAR1998:00:00:00    | 18    |  |

See the SAS naming conventions and "VALIDVARNAME" on page 63 for more information.

## **DBMS Column Names to SAS Variable Names**

The SAS system option VALIDVARNAME=V7 is the default value for your SAS session unless you set this option to a different value. (VALIDVARNAME=V7 applies to Version 7 and later of SAS software.) Therefore, to change the standard SAS rules for names, you must set one of the following options: VALIDVARNAME=ANY, PRESERVE\_TAB\_NAMES=YES, PRESERVE\_COL\_NAMES=YES, or PROC SQL DQUOTE=ANSI.

If the aforementioned options are not set, the following rules apply when you map DBMS column names to SAS variable names:

- □ Characters that are not standard in SAS names (such as @ and #) that appear in DBMS column names are changed to underscores in SAS variable names. For example, the DBMS column name MY\$DEPT becomes SAS variable name MY DEPT.
- □ SAS makes DBMS column names into unique SAS variable names by appending a number (starting with 0) to the variable name when they are changed to conform with SAS rules. For example, DBMS column names MY\$DEPT, MY\$Dept, and my\$dept become SAS variable names MY\_DEPT, MY\_Dept0, and MY\_DEPT1.

The following two tables describe how SAS processes DBMS names when it is retrieving DBMS data. This information applies generally to the DBMS names; see your DBMS chapter for possible exceptions. See "Naming Examples" on page 19 for examples that illustrate the different kinds of naming actions and defaults.

Table 2.1 DBMS Column to SAS Variable Names When Reading DBMS Data

| If your DBMS column name is a                                                        | and you want this SAS variable name                                                                          | <br>Then use these LIBNAME, PROC SQL, or System Options $^{\rm 1}$                                                                                                    |
|--------------------------------------------------------------------------------------|----------------------------------------------------------------------------------------------------|----------------------------------------------------------------------------------------------------|
| Case-sensitive DBMS column name, such as Flight                                      | Default SAS variable name (uppercase), such as <b>FLIGHT</b>                                                 | preserve_col_names=no                                                                                                    |
| DBMS column name with characters that are not valid in SAS names, such as My\$Flight | Default SAS variable name (uppercase) where an underscore replaces the invalid characters, such as MY_FLIGHT | preserve_col_names=no                                                                                                    |
| Case-sensitive DBMS column name, such as Flight                                      | Case-sensitive SAS variable name, such as Flight                                                             | preserve_col_names=yes                                                                                                    |
| DBMS column name with characters that are not valid in SAS names, such as My\$Flight | Case-sensitive SAS variable name where an underscore replaces the invalid characters, such as My_Flight      | preserve_col_names=yes                                                                                                    |
| DBMS column name with characters that are not valid in SAS names, such as My\$Flight | Nonstandard, case-sensitive SAS variable name, such as My\$Flight                                            | proc sql dquote=ansi and<br>preserve_col_names=yes or, in a<br>DATA or PROC step, use a SAS<br>name literal such as 'My\$Flight'n<br>and preserve_col_names=yes<br>validvarname=any |

<sup>1</sup> These options might not be required. Default values for these options are DBMS-specific.

Table 2.2 DBMS Table to SAS Data Set Names When Reading DBMS Data

| If your DBMS table name is a                                                        | And you want this SAS data set name                                   | Then use these LIBNAME, PROC SQL, or System Options <sup>1</sup>                                                                                                |
|-------------------------------------------------------------------------------------|-----------------------------------------------------------------------|----------------------------------------------------------------------------------------------------|
| Default DBMS table name, such as <b>STAFF</b>                                       | Default SAS data set or member name (uppercase), such as <b>STAFF</b> | preserve_tab_names=no                                                                                                    |
| Case-sensitive DBMS table name, such as <b>Staff</b>                                | Case-sensitive SAS data set, such as <b>Staff</b>                     | preserve_tab_names=yes                                                                                                    |
| DBMS table name with characters that are not valid in SAS names, such as All\$Staff | Nonstandard, case-sensitive SAS data set name, such as All\$Staff     | proc sql dquote=ansi and<br>preserve_tab_names=yes or, in a<br>DATA step or PROC, use a SAS<br>name literal such as 'All\$Staff'n<br>and preserve_tab_names=yes |

<sup>1</sup> These options might not be required. Default values for these options are DBMS-specific.

## **SAS Variable Names to DBMS Column Names**

The following two tables describe how SAS variable names are handled when you use SAS/ACCESS software to create DBMS objects such as tables and views. This information applies generally; see your DBMS chapter for possible exceptions. See "Naming Examples" on page 19 for examples that illustrate the different kinds of naming actions and defaults.

Table 2.3 SAS Data Set to DBMS Column Names

| If the SAS <i>variable</i> name as input is                                                          | And you want this DBMS column name                                                           | Then use these LIBNAME,<br>PROC SQL, or System Options <sup>1</sup>                                                                                           |
|----------------------------------------------------------------------------------------------------|----------------------------------------------------------------------------------------------|----------------------------------------------------------------------------------------------------|
| Any SAS variable name, such as Miles                                                                 | Default DBMS column name (normalized to follow the DBMS's naming conventions), such as MILES | preserve_col_names=no                                                                                                    |
| A case-sensitive SAS variable name, such as Miles                                                    | Case-sensitive DBMS column name, such as Miles                                               | preserve_col_names=yes                                                                                                    |
| A SAS variable name with characters that are not valid in a normalized SAS name, such as Miles-to-Go | Case-sensitive DBMS column name that matches the SAS name, such as Miles-to-Go               | proc sql dquote=ansi and<br>preserve_col_names=yes or, in<br>a DATA or PROC step, use a SAS<br>name literal and<br>preserve_col_names=yes<br>validvarname=any |

<sup>1</sup> These options might not be required. Option default values are DBMS-specific.

Table 2.4 SAS Data Set to DBMS Table Names

| If the SAS data set name as input is                                                                                   | And you want this DBMS table name                                                             | Then use these LIBNAME or<br>PROC SQL Options <sup>1</sup>                                                                                |
|----------------------------------------------------------------------------------------------------|-----------------------------------------------------------------------------------------------|----------------------------------------------------------------------------------------------------|
| Any SAS data set name, such as Payroll                                                                                 | Default DBMS table name (normalized to follow the DBMS's naming conventions), such as PAYROLL | preserve_tab_names=no                                                                                                    |
| A case-sensitive SAS data set name, such as Payroll                                                                    | Case-sensitive DBMS table name, such as Payroll                                               | preserve_tab_names=yes                                                                                                    |
| A case-sensitive SAS data set name with characters that are not valid in a normalized SAS name, such as Payroll-for-QC | Case-sensitive DBMS table name that matches the SAS name, such as Payroll-for-QC              | proc sql dquote=ansi and<br>preserve_tab-names=yes or, in a<br>DATA or PROC step, use a SAS<br>name literal and<br>preserve_tab_names=yes |

<sup>1</sup> These options might not be required. Option default values are DBMS-specific.

## **Naming Examples**

In this example, you create a simple table to test for yourself how the options work. To use name literals, you must specify the SAS system option VALIDVARNAME=ANY. Notice that you print the new DBMS table using PROC SQL because name literals work only with PROC SQL and the DATA step.

```
options ls=64 validvarname=any nodate;
libname mydblib oracle user=yao password=cary path='ora8servr'
preserve_col_names=yes preserve_tab_names=yes;
```

```
data mydblib.'Sample Table'n;
  'EmpID#'n=12345;
  Lname='Chen';
  'Salary in $'n=63000;

proc sql;
title "Sample Table";
select * from mydblib.'Sample Table'n;
```

Output 2.9 DBMS Table to Test Column Names

```
Sample Table
Salary
EmpID# Lname in $
-----12345 Chen 63000
```

DBMS column and table names that contain characters or blanks that are not valid in SAS cannot be specified directly in a SAS DATA step or procedure, except if you are using:

```
\Box the DQUOTE=ANSI option in PROC SQL
```

or

□ SAS name literals written as

```
'string'n
```

Therefore, you must first rename these kinds of DBMS names as standard SAS names in a PROC SQL or data set view, and then reference that view in a DATA step or SAS procedure.

In the following example, notice that the LIBNAME statement is embedded in the PROC SQL view. Output follows the example.

```
libname mysaslib 'SAS-data-library';
proc sql dquote=ansi;
create view mysaslib.sampleview as
  select "EmpID#" as Empid, "Salary in $" as Salary
  from mydblib."Sample Table"
using libname mydblib oracle user=karin
    password=haggis path='ora8servr'
    preserve_col_names=yes preserve_tab_names=yes;

proc print data=mysaslib.sampleview;
    title 'Sample View';
run;
```

Output 2.10 PROC SQL View to Test Column Names

```
Sample View
Obs Empid Salary
1 12345 63000
```

For more information about embedded libnames in PROC SQL views, see the SQL Procedure chapter in the SAS Procedures Guide.

You can then drop your sample DBMS table and PROC SQL view by using a PROC SQL DROP statement. Notice that the VALIDVARNAME=ANY option must be set in order for you to specify a name literal in the DROP statement:

```
options validvarname=any nodate;
libname mysaslib 'SAS-data-library';
libname mydblib oracle user=yao password=cary path='ora8servr'
preserve_tab_names=yes;

proc sql;
drop table mydblib.'Sample Table'n;
drop view mysaslib.sampleview;
quit;
```

In this example, you use PROC SQL to create a new DBMS table based on data from other DBMS tables. By using PRESERVE\_COL\_NAMES=YES, you preserve the case-sensitivity of the aliased column names. A partial output is displayed after the code.

Output 2.11 Updating DBMS Data

| Employees    | with Salaries over | \$40,000          |  |
|--------------|--------------------|-------------------|--|
| LAST_NAME    | FIRST_NAME         | ANNUAL_<br>SALARY |  |
| BANADYGA     | JUSTIN             | 88606             |  |
| BAREFOOT     | JOSEPH             | 43025             |  |
| BRADY        | CHRISTINE          | 68767             |  |
| BRANCACCIO   | JOSEPH             | 66517             |  |
| CARTER-COHEN | KAREN              | 40260             |  |
| CASTON       | FRANKLIN           | 41690             |  |
| COHEN        | LEE                | 91376             |  |
| FERNANDEZ    | KATRINA            | 51081             |  |

In the next example, you create a temporary SAS data set that has case-sensitive names. You define your LIBNAME statement and then use a SAS DATA step to create the new DBMS table, <code>College-Hires-1999</code>. Because you are using a DATA step to create the DBMS table, you must specify the table name as a name literal and specify the PRESERVE\_TAB\_NAMES= and PRESERVE\_COL\_NAMES= options (in this case, by using the alias PRESERVE\_NAMES=YES).

```
options validvarname=any nodate;
data College Hires 1999;
 input IDnum $4. +3 Lastname $11. +2
   Firstname $10. +2 City $15. +2
   State $2.;
datalines;
3413
        Schwartz
                     Robert
                                  New Canaan
3523
                                                  CT
        Janssen
                     Heike
                                   Stamford
3565
        Gomez
                     Luis
                                   Darien
                                                  CT
libname mydblib oracle user=shella password=moiri
 path='hrdata99' schema=hrdept
 preserve names=yes;
data mydblib.'College-Hires-1999'n;
 set College_Hires_1999;
proc print;
title 'College Hires in 1999';
run;
```

Output 2.12 DBMS Table with Case-Sensitive Table and Column Names

| College Hires in 1999 |       |          |           |            |       |
|-----------------------|-------|----------|-----------|------------|-------|
| Obs                   | IDnum | Lastname | Firstname | City       | State |
| 1                     | 3413  | Schwartz | Robert    | New Canaan | CT    |
| 2                     | 3523  | Janssen  | Heike     | Stamford   | CT    |
| 3                     | 3565  | Gomez    | Luis      | Darien     | CT    |

The correct bibliographic citation for this manual is as follows: SAS Institute Inc., SAS/ACCESS Software for Relational Databases: Reference, Version 8, Cary, NC: SAS Institute Inc., 1999.

#### SAS/ACCESS® Software for Relational Databases: Reference, Version 8

Copyright © 1999 by SAS Institute Inc., Cary, NC, USA.

ISBN 1-58025-558-2

All rights reserved. Produced in the United States of America. No part of this publication may be reproduced, stored in a retrieval system, or transmitted, in any form or by any means, electronic, mechanical, photocopying, or otherwise, without the prior written permission of the publisher, SAS Institute Inc.

**U.S. Government Restricted Rights Notice.** Use, duplication, or disclosure of the software and related documentation by the U.S. government is subject to the Agreement with SAS Institute and the restrictions set forth in FAR 52.227–19 Commercial Computer Software-Restricted Rights (June 1987).

SAS Institute Inc., SAS Campus Drive, Cary, North Carolina 27513.

1st printing, October 1999

 $SAS^{\$}$  and all other SAS Institute Inc. product or service names are registered trademarks or trademarks of SAS Institute Inc. in the USA and other countries. indicates USA registration.

Other brand and product names are registered trademarks or trademarks of their respective companies.

The Institute is a private company devoted to the support and further development of its software and related services.